# CSE 333 Lecture 9 - intro to C++

#### **Hal Perkins**

Department of Computer Science & Engineering University of Washington

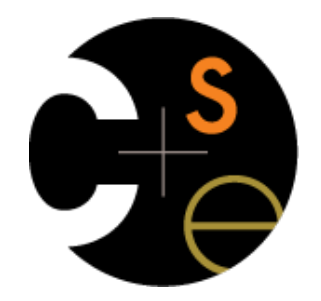

#### Administrivia

HW1 due tomorrow

- Watch for: pointers to stack local variables, confusion between pointers and data

Extra office hours coverage in the lab today, 4-5

No exercise before class Wednesday

#### Today's goals

An introduction to C++

- some shortcomings of C that C++ addresses
- give you a perspective on how to learn C++
- kick the tires and write some code

# C

We had to work hard to mimic encapsulation, abstraction

- **encapsulation**: hiding implementation details
	- ‣ used header file conventions and the "static" specifier to separate private functions from public functions
	- ‣ cast structures to (void \*) to hide implementation-specific details
- **abstraction**: associating behavior with encapsulated state
	- ‣ the functions that operate on a LinkedList were not really tied to the linked list structure
	- ‣ we passed a linked list to a function, rather than invoking a method on a linked list instance

#### $C_{++}$

A major addition is its support for classes & objects!

- classes
	- ‣ public, private, and protected **methods** and **instance variables**
	- ‣ (multiple!) inheritance
- polymorphism
	- ‣ **static polymorphism**: multiple functions or methods with the same name, but different argument types (overloading)
		- Works for all functions, not just class members
	- ‣ **dynamic (subtype) polymorphism**: derived classes can override methods of parents, and methods will be dispatched correctly

# C

We had to emulate generic data structures

- customer passes a (void \*) as a payload to a linked list
- customer had to pass in function pointers so that the linked list could operate on payloads correctly
	- ‣ comparisons, deallocation, pickling up state, etc.

#### $C++$

#### Supports **templates** to facilitate generic data types!

- ‣ Parametric polymorphism same idea as Java generics, but different in details - particularly implementation
- to declare that **x** is a vector of ints:
	- ‣ vector<int> **x**;
- to declare that x is a vector of floats:
	- ‣ vector<float> **x**;
- to declare that x is a vector of (vectors of floats):
	- ‣ vector<vector<float>> **x**;

# C

We had to be careful about namespace collisions

- C distinguishes between external and internal linkage
	- ‣ use "static" to prevent a name from being visible outside a source file (as close as C gets to "private")
	- ‣ otherwise, a name is global -- visible everywhere
- we used naming conventions to help avoid collisions in the global namespace
	- ‣ **LL**IteratorNext, **HT**IteratorNext, etc.

#### $C++$

Permits a module to define its own namespace!

- the linked list module could define an "LL" namespace
- the hashtable module could define an "HT" namespace
- both modules could define an Iterator class
	- one would be globally named LL::Iterator
	- $\cdot$  the other would be globally named  $\texttt{HT}:\texttt{Iterator}$

Classes also allow duplicate names without collisions

# C

C does not provide any standard data structures

- we had to implement our own linked list and hash table
- as a C programmer, you often re-invent the wheel badly
	- ‣ maybe if you're clever you'll use somebody else's libraries
	- ‣ but, C's lack of abstraction, encapsulation, and generics means you'll probably have to tweak them, or tweak your code to use them

#### $C++$

The C++ standard library is rich!

- **generic containers**: bitset, queue, list, associative array (including hash table), deque, set, stack, and vector
	- ‣ and iterators for most of these
- **- a string class**: hides the implementation of strings
- **- streams**: allows you to stream data to and from objects, consoles, files, strings, and so on
- **-** and more...

## C

Error handling is a pain

- have to define error codes and return them
- customers have to understand error code conventions, and need to constantly test return values
- if **a**( ) calls **b**( ) calls **c**( )
	- ‣ **a** depends on **b** to propagate an error in **c** back to it

#### $C++$

Supports exceptions!

- try / throw / catch

if used with discipline, can simplify error processing

- but, if used carelessly, can complicate memory management
- consider: a( ) calls b( ) calls c( )
	- $\cdot$  if c( ) throws an exception that b( ) doesn't catch, you might not get a chance to clean up resources allocated inside b( )

But much C++ code still needs to work with C & old C++ libraries and still uses return codes, exit( ), etc.

## Some tasks still hurt in C++

Memory management

- C++ has no garbage collector
	- ‣ you have to manage memory allocation and deallocation, and track ownership of memory
	- ‣ it's still possible to have leaks, double frees, and so on
- but, there are some things that help
	- ‣ "smart pointers"
		- classes that encapsulate pointers and track reference counts
		- deallocate memory when the reference count goes to zero

## Some tasks still hurt in C++

C++ doesn't guarantee type or memory safety

- You can still...
	- ‣ forcibly cast pointers between incompatible types
	- ‣ walk off the end of an array and smash the stack (or heap)
	- ‣ have dangling pointers
	- ‣ conjure up a pointer to an address of your choosing

# C++ has many, many features.

Operator overloading

- your class can define methods for handling "+", "->", etc!

Object constructors, destructors

- particularly handy for stack-allocated objects

Reference types

- truly pass-by-reference instead of pass-by-value

#### Advanced OO

- multiple inheritance, virtual base classes, dynamic dispatch

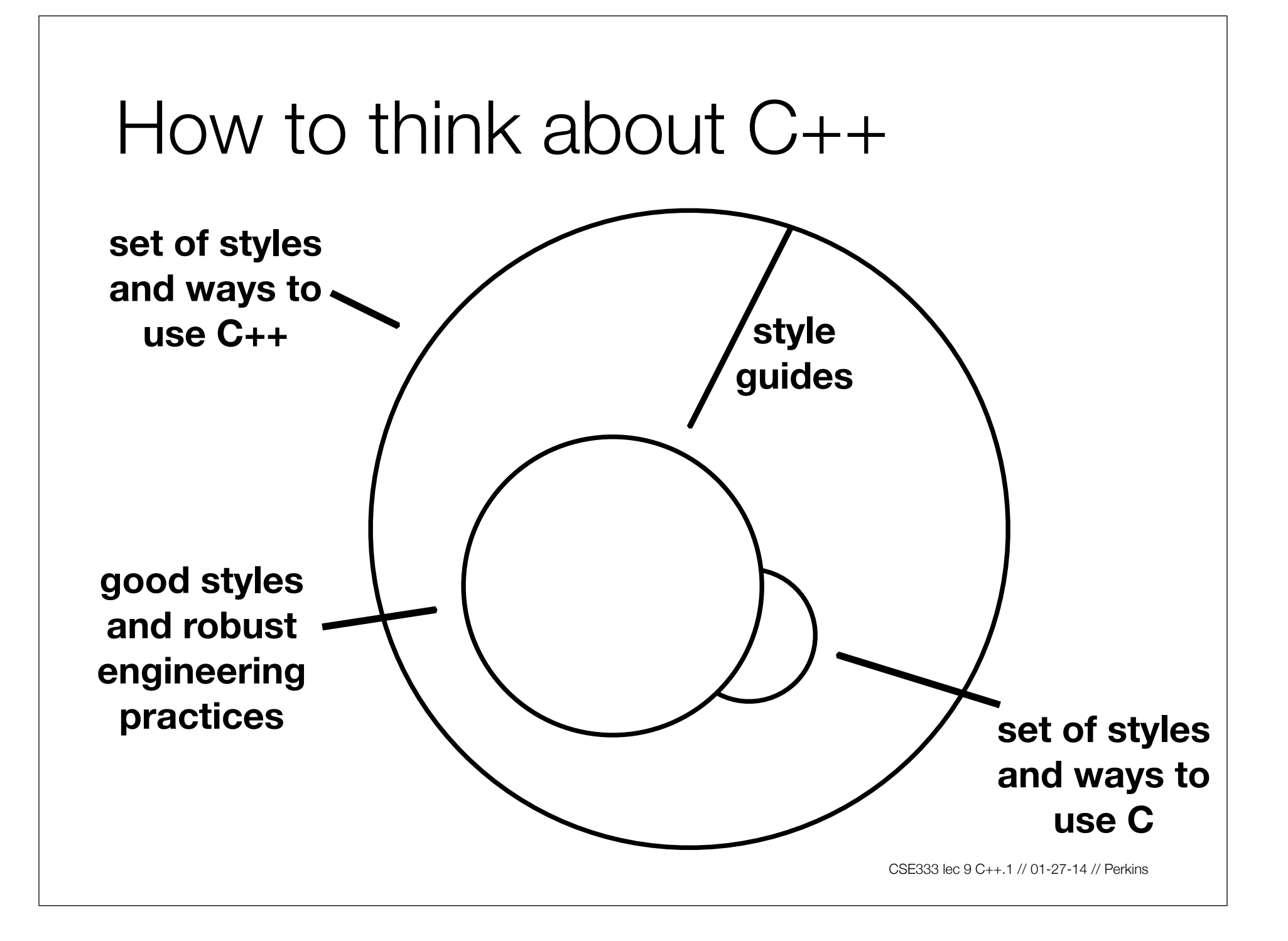

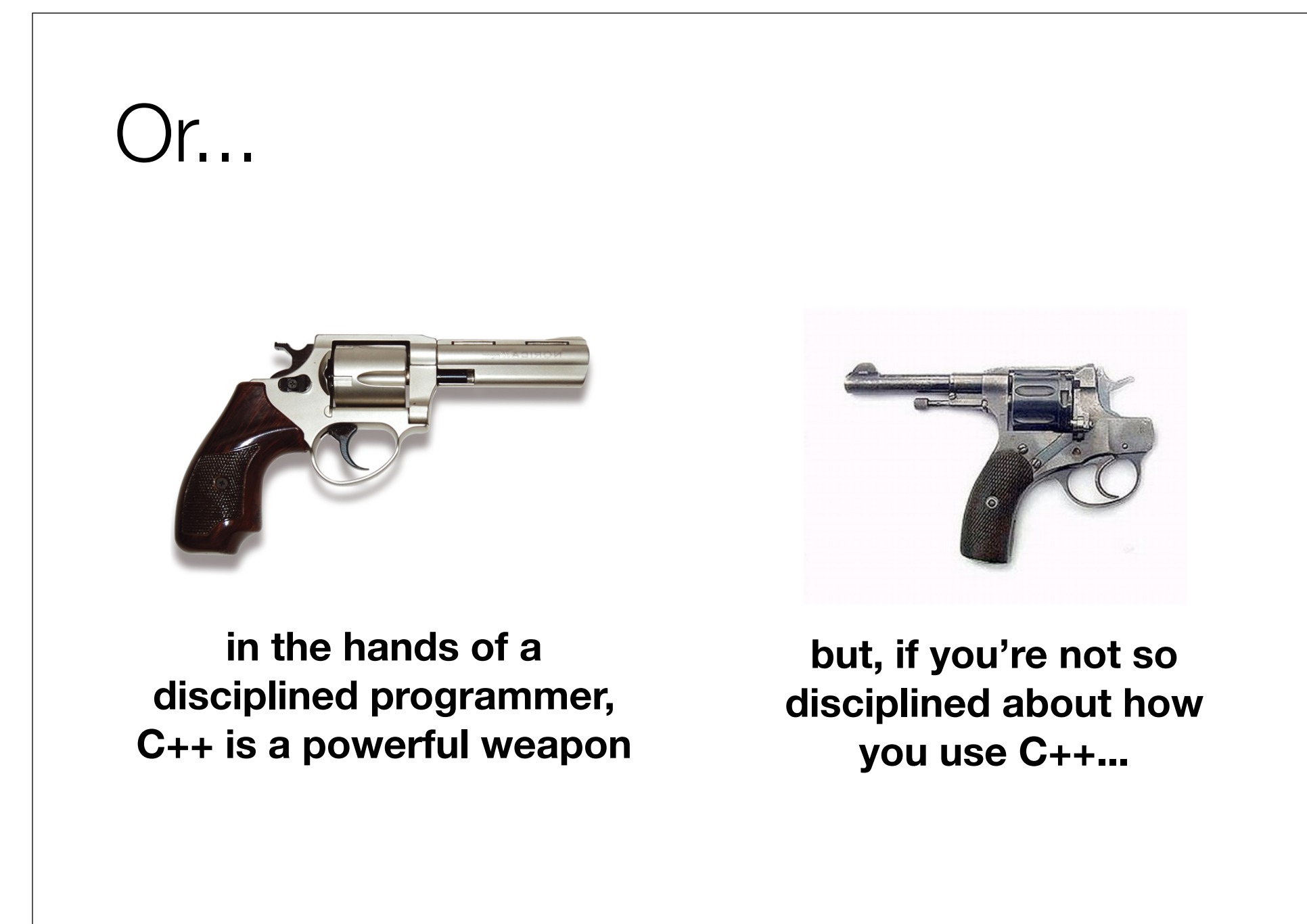

```
Hello, world!
```

```
helloworld.cc
#include <iostream>
#include <cstdlib>
int main (int argc, char **argv) {
  std::cout << "Hello, World!" << std::endl;
  return EXIT SUCCESS;
\mathbf{r}
```
Looks simple enough...

- compile with  $g++$  instead of gcc:
	- > g++ -Wall -g -std=c++11 -o helloworld helloworld.cc
- let's walk through the program step by step

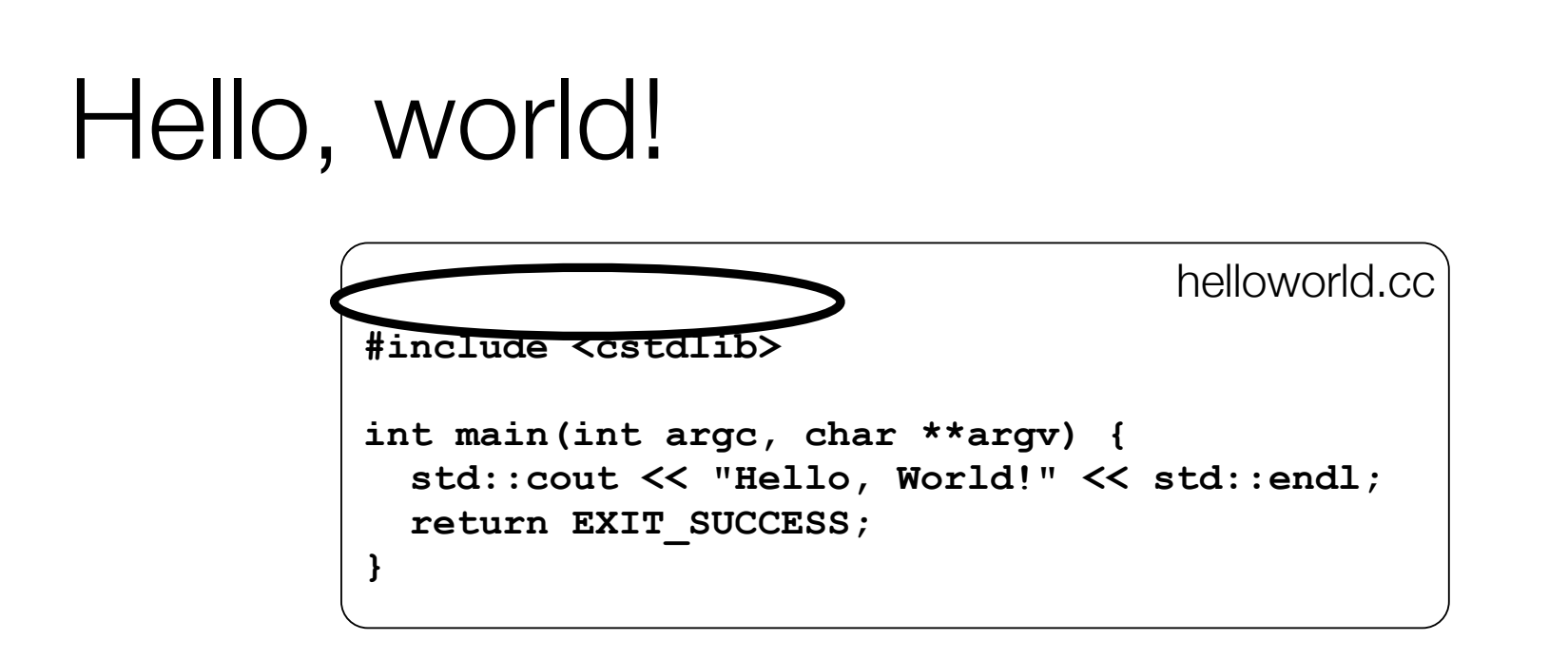

iostream is part of the C++ standard library

- note you don't include a ".h" when you include C++ standard library headers
	- ‣ but you do for local headers (e.g., #include "ll.h")
- iostream declares stream object instances, including std::cin, std::cout, std::cerr, in the "std" namespace

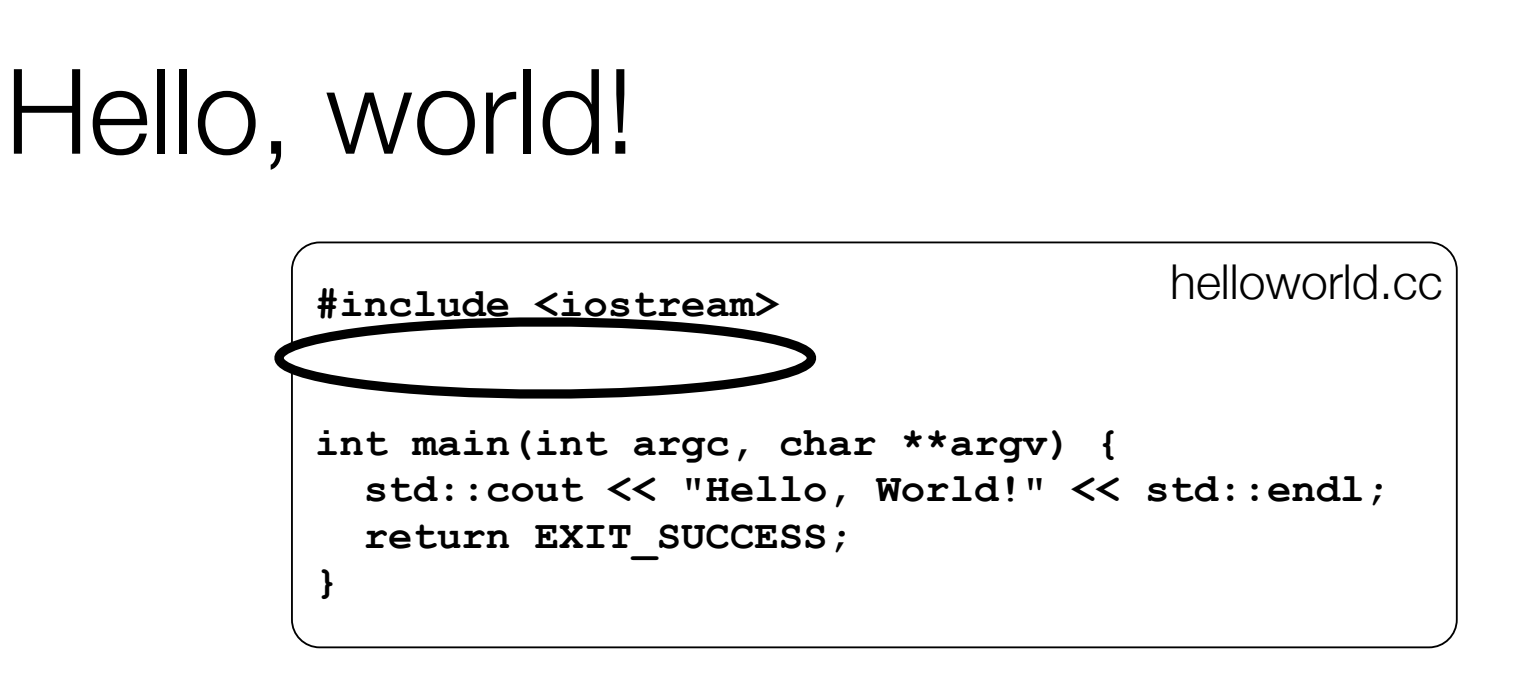

cstdlib is the C standard library's stdlib.h header

- (nearly) all C standard library functions are available to you
	- ‣ for header <foo.h>, you should #include <cfoo>
- we need it for EXIT\_SUCCESS, as usual

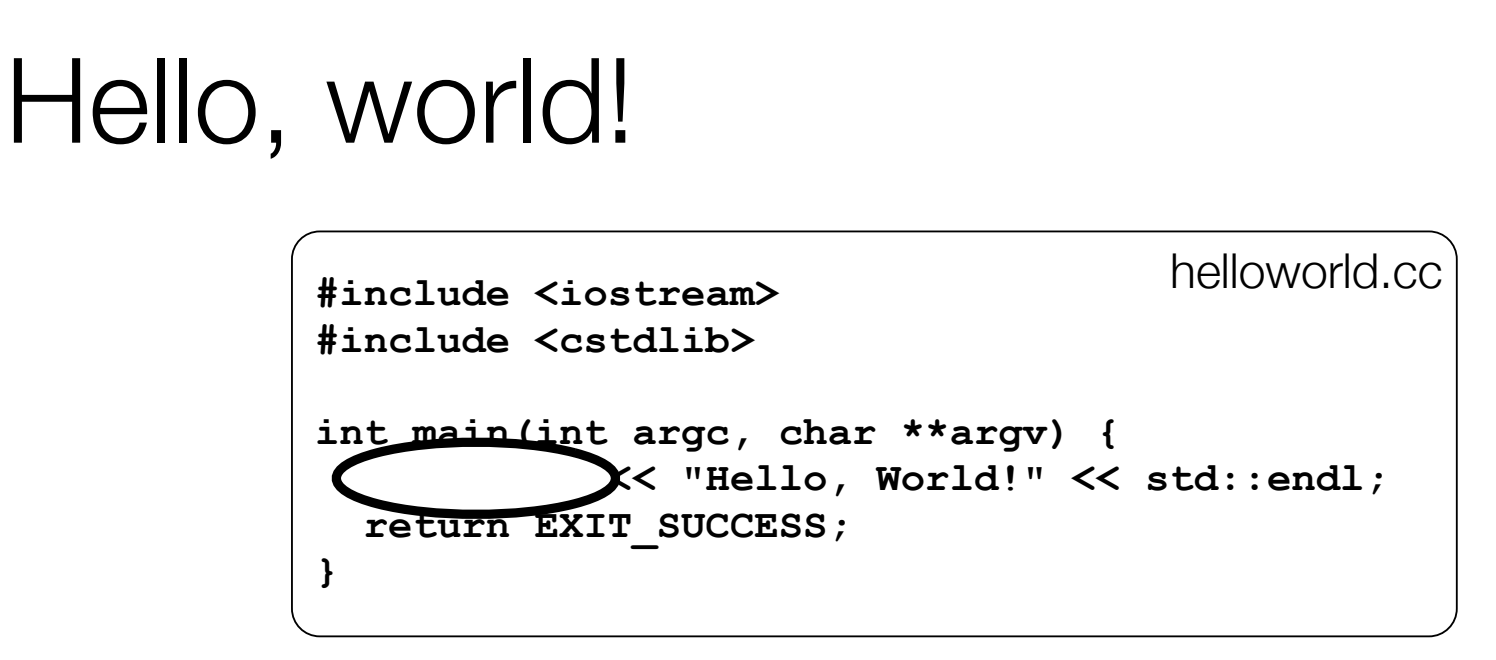

std::cout is the "cout" object instance declared by iostream, living within the "std" namespace  $(C++$ 's name for stdout)

- std::cout is an object of class ostream
	- ‣ http://www.cplusplus.com/reference/iostream/ostream/
- used to format and write output to the console
- the entire standard library is in namespace std

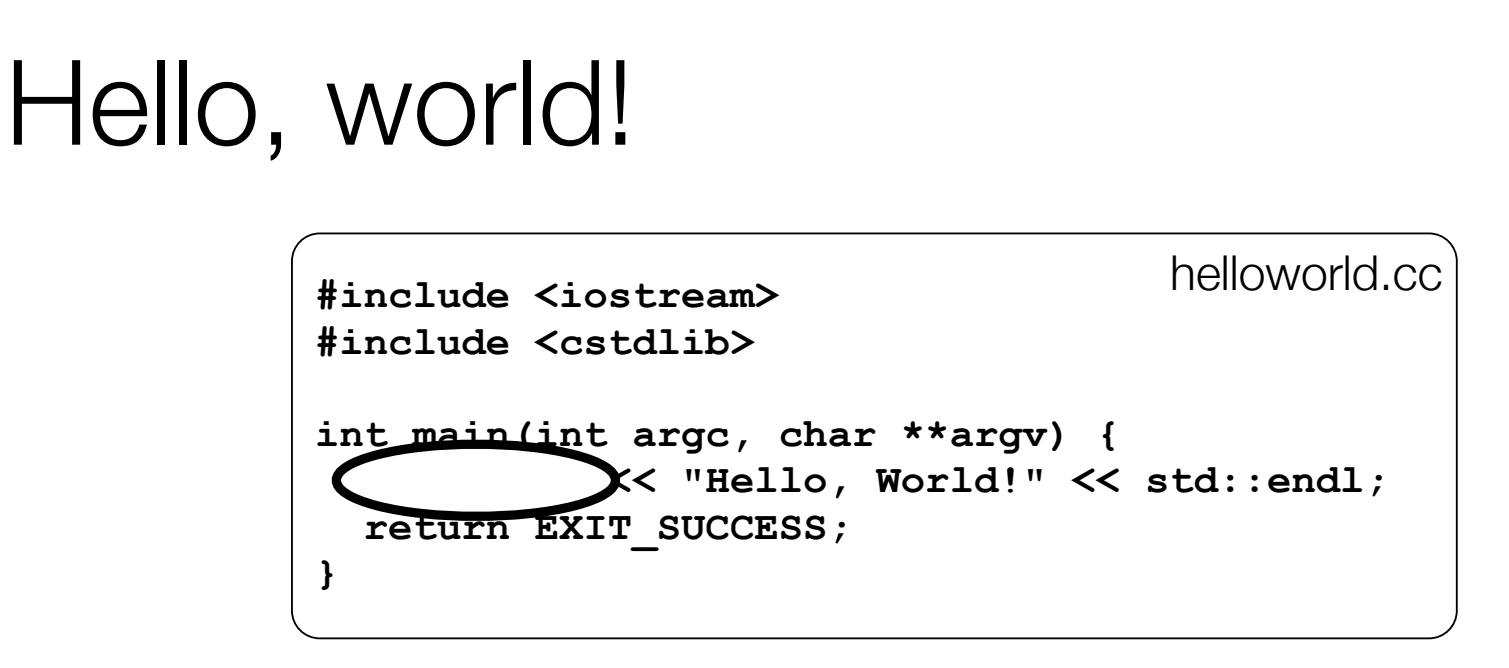

C++ distinguishes between objects and primitive types

- primitive types include all the familiar ones from C
	- ‣ char, short, int, unsigned long, float, double, long double, etc.
	- ‣ and, C++ defines "bool" as a primitive type (woohoo!)

```
Hello, world!
                                             helloworld.cc
            #include <iostream>
            #include <cstdlib>
            int main(int_argc, char **argv) {
              std::couHello, World!" \lt\lt std::endl;
              return EXIT SUCCESS:
```
" $<<$ " is an operator defined by the  $C++$  language

- it's defined by C as well; in  $C/C++$ , it bitshifts integers
- but,  $C_{++}$  allows **classes** to overload operators
	- $\rightarrow$  the ostream class overloads "<<"
	- i.e., it defines methods that are invoked when an ostream is the LHS of the  $<<$  operator

```
Hello, world!
                                               helloworld.cc
            #include <iostream>
            #include <cstdlib>
            int main(int_argc, char **argv) {
              std::cou Mello, World!" << std::endl;
              return EXIT SUCCESS:
            \mathbf{r}
```
ostream has many different methods to handle <<

- the methods differ in the type of the RHS of  $<<$
- if you do  $std::cut << "foo";$ 
	- C++ invokes cout's method to handle "<<" with RHS "char \*"

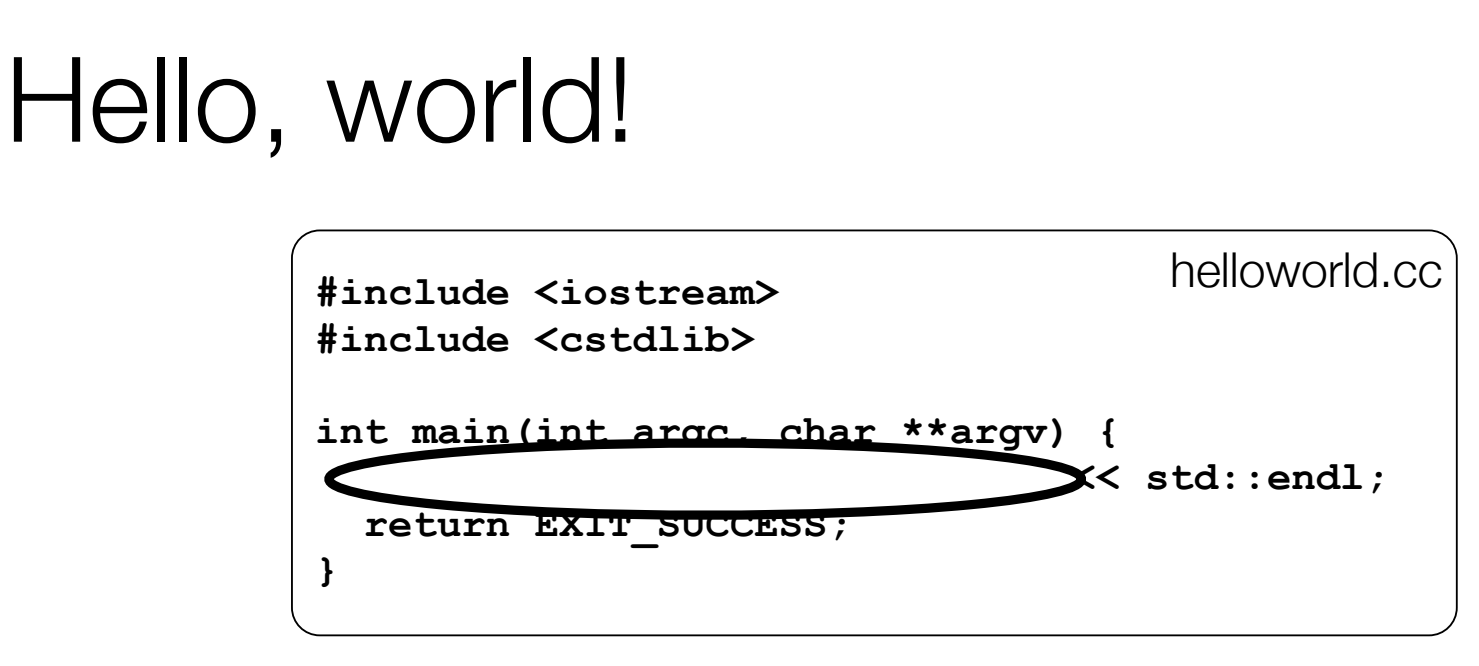

the ostream class's methods that handle " $<<$ " return (a reference to) themselves

- so, when (std::cout << "Hello, World!") is evaluated:
	- a method of the std::cout object is invoked
	- it buffers the string "Hello, World!" for the console
	- and, it returns (a reference to) std::cout

```
Hello, world!
```
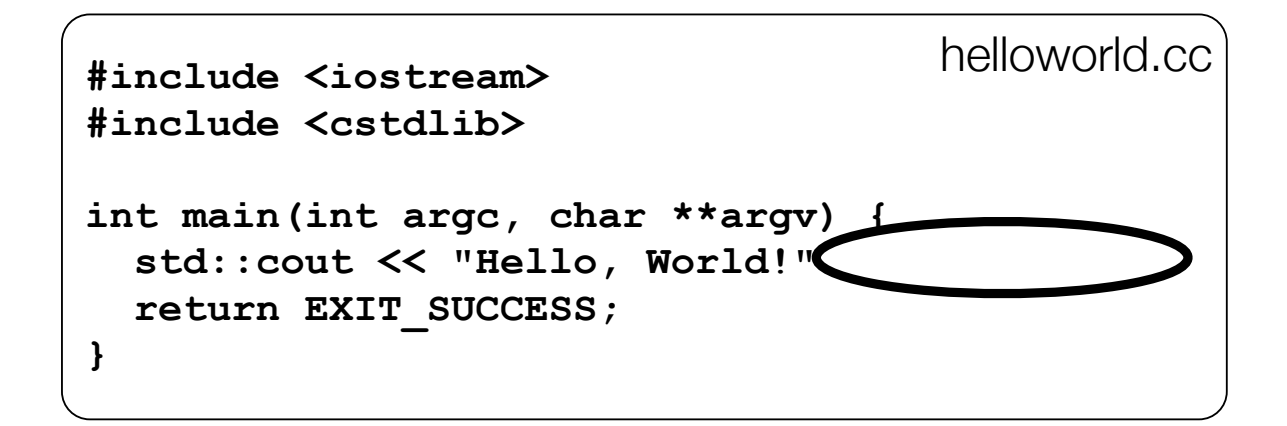

next, a method on std::cout to handle "<<" is invoked

- this time, the RHS is std::endl
- turns out this is a pointer to a "manipulator" function
	- ‣ this manipulator function writes newline to the ostream it is invoked on, and then flushes the ostream's buffer
	- ‣ so, something is printed on the console at this point

#### Wow...

```
#include <iostream>
#include <cstdlib>
int main(int argc, char **argv) {
   std::cout << "Hello, World!" << std::endl;
   return EXIT_SUCCESS;
}
                                     helloworld.cc
```
You should be surprised and scared at this point

- C++ makes it easy to hide a significant amount of complexity
	- ‣ it's powerful, but really dangerous
	- once you mix together templates, operator overloading, method overloading, generics, and multiple inheritance, it gets really hard to know what's actually happening!

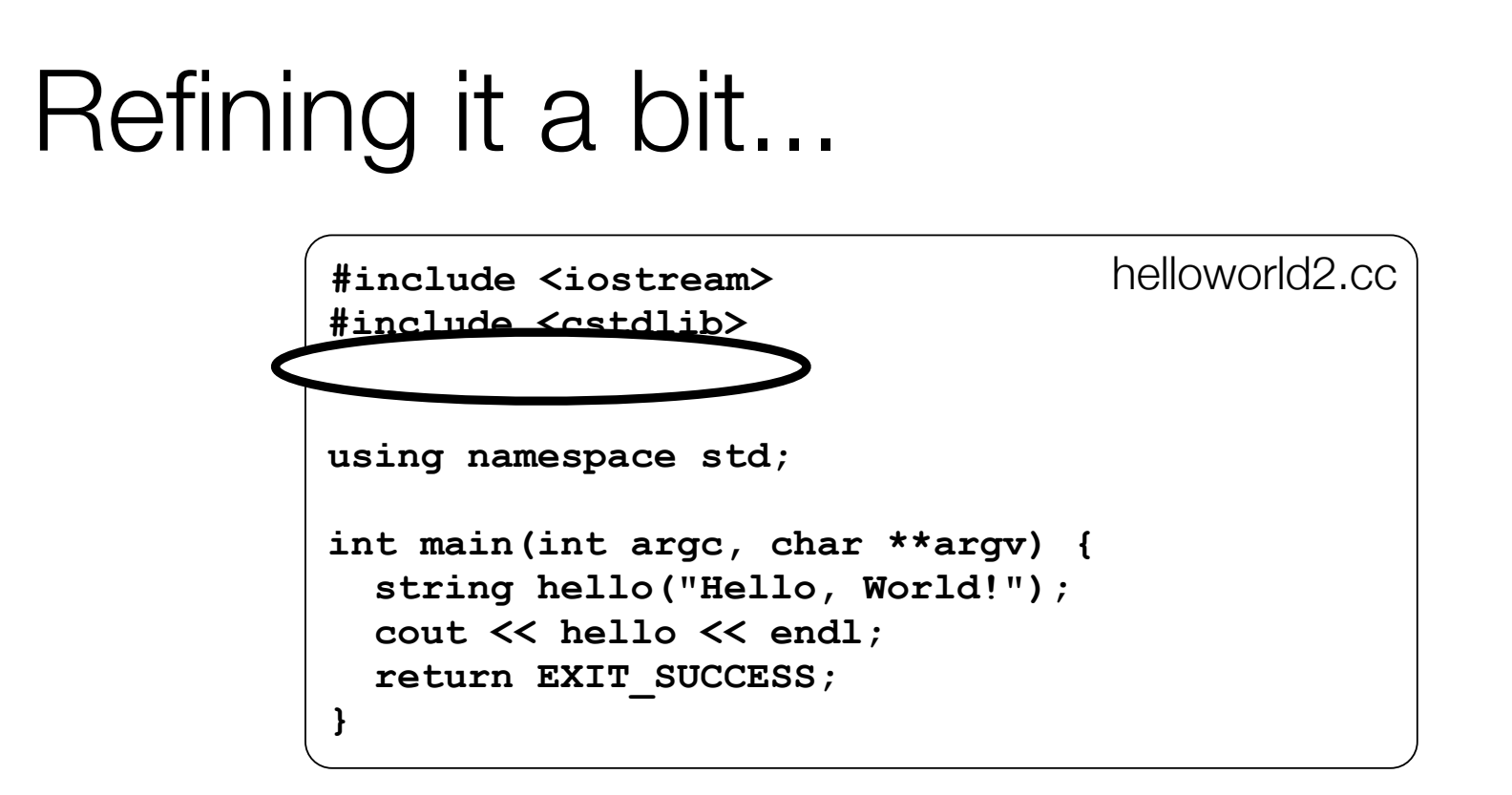

 $C++$ 's standard library has a std:: string class!

- include the <string> header to use it
- http://www.cplusplus.com/reference/string/  $\equiv$

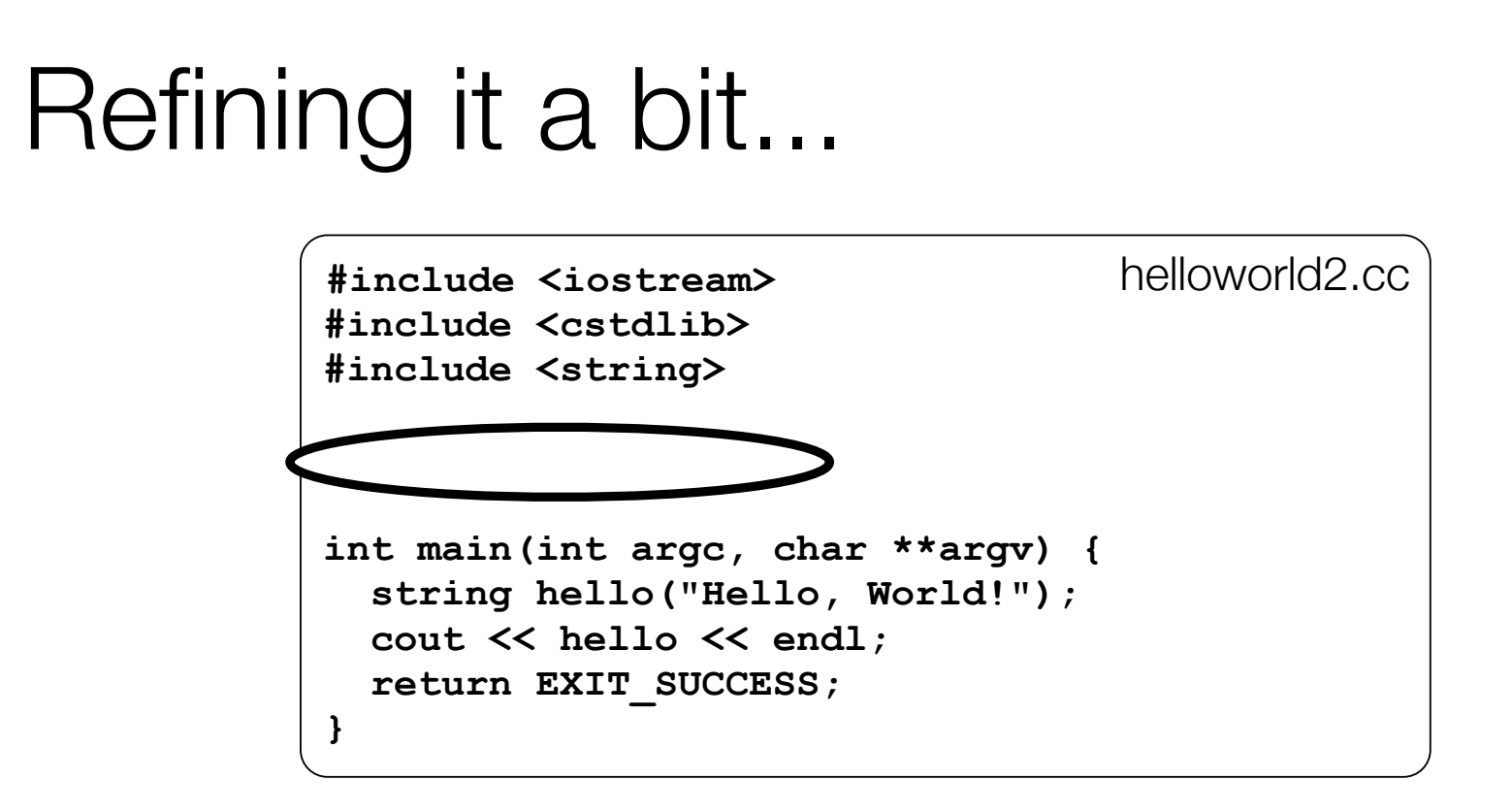

The "using" keyword introduces part of a namespace, or an entire namespace, into the current region

- using namespace std; --imports all names from std::
- using std:: cout; -- imports only std:: cout

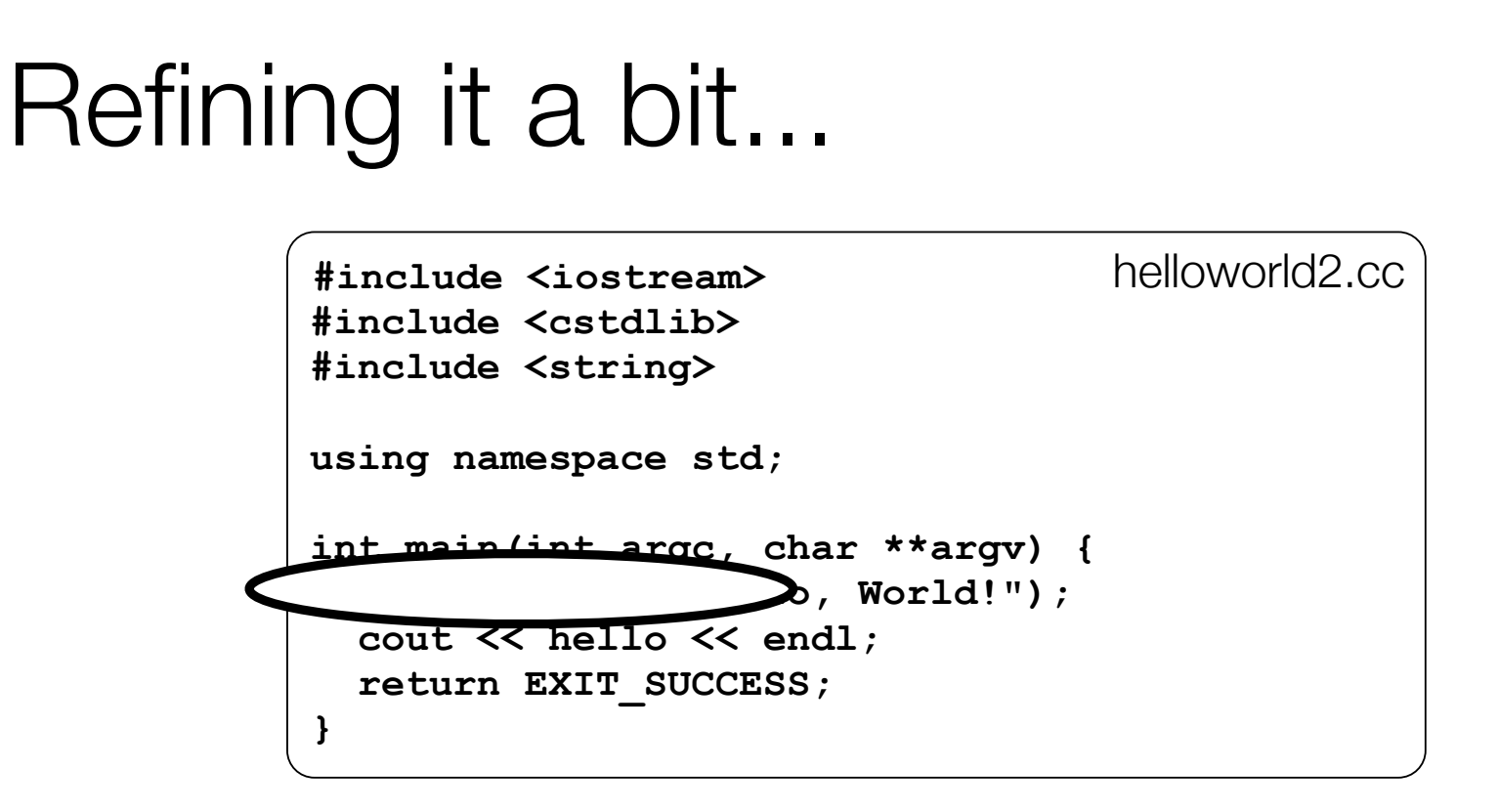

We're instantiating a std:: string object on the stack

- passing the C string "Hello, World!" to its constructor method
	- $\rightarrow$  hello is deallocated (and its destructor invoked) when main returns

```
Refining it a bit...
                                               helloworld<sub>2.cc</sub>
             #include <iostream>
             #include <cstdlib>
             #include <string>
            using namespace std;
             int main(int argc, char **argv) {
               string hello ("Hello, World!");
                                endl:
               return EXIT SUCCESS;
```
The  $C_{++}$  string library overloads the  $<<$  operator as well

- defines a function (not an object method) that is invoked when the LHS is an ostream and the RHS is a std::string
	- http://www.cplusplus.com/reference/string/operator<</

```
Refining it a bit...
              #include <iostream>
              #include <cstdlib>
              #include <string>
             using namespace std;
              int main(int argc, char **argv) {
                          string hello("Hello, World!");
                          cout << hello << endl;
                 return EXIT_SUCCESS;
              }
                                                   helloworld2.cc
```
Note the side-effect of using namespace std;

- can now refer to std:: string by string, std:: cout by cout, and std::endl by endl

string concatenation

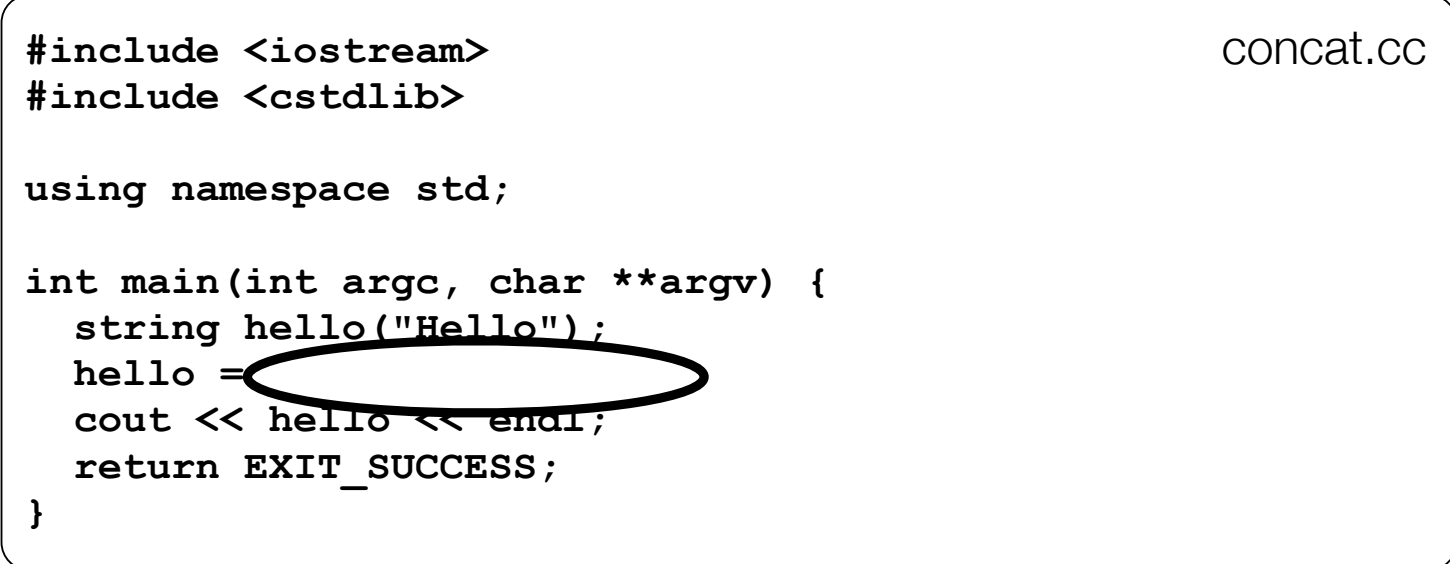

The string class overloads the "+" operator

- creates and returns a new string that is the concatenation of LHS and RHS

```
string assignment
```

```
#include <iostream>
#include <cstdlib>
using namespace std;
int main(int argc, char **argv) {
   string hello("Hello");
             hello = hello + " there";
        \overline{\text{K}} hello \text{K} endl;
   return EXIT_SUCCESS;
}
```
The string class overloads the "=" operator

- copies the RHS and replaces the string's contents with it
	- so, the full statement (i) "+" creates a string that is the concatenation of hello's current contents and " there", and (ii) "=" creates a copy of the concatenation to store in hello. Without the syntactic sugar it is: **hello.operator=(hello.operator+(" there");**

CSE333 lec 9 C++.1 // 01-27-14 // Perkins

concat.cc

stream manipulators

```
helloworld3.cc
#include <iostream>
#include <cstdlib>
#include
using namespace std;
int main (int argc, char **argv) {
  cout << "Hi! " << setw(4) << 5 << " " << 5 << endl;
  cout \lt hex \lt 16 \lt " " \lt 13 \lt endl;
  cout << dec << 16 << " " << 13 << endl;
  return EXIT SUCCESS;
```
iomanip defines a set of stream manipulator functions

- pass them to a stream to affect formatting
	- http://www.cplusplus.com/reference/iostream/manipulators/

#### stream manipulators

helloworld3.cc #include <iostream> #include <cstdlib> #include <iomanip> using namespace std; int main (int argc, char \*\*argv) cout  $<<$  "Hi! "  $\overline{\text{K}}$  13 << endl; cout  $\lt$  hex  $\lt$  16  $\lt$ cout << dec << 16 << " " << 13 << endl; return EXIT SUCCESS;

setw(x) sets the width of the next field to  $x$ 

- only affects the next thing sent to the output stream

```
stream manipulators
```

```
#include <iostream>
#include <cstdlib>
#include <iomanip>
using namespace std;
int main(int argc, char **argv) {
   cout << "Hi! " << setw(4) << 5 << " " << 5 << endl;
  cout 16 \lt\lt " " \lt\lt\lt 13 \lt\lt\lt endl;
  cout 16 \ll " " \ll 13 \ll endl;
   return EXIT_SUCCESS;
}
                                               helloworld3.cc
```
hex sets the stream to output integers in hexadecimal

- stays in effect until you set the stream to some other base
- hex, dec, oct are your choices

## You can still use printf, though

helloworld4.cc

**#include <cstdio> #include <cstdlib>**

**}**

**int main(int argc, char \*\*argv) { printf("hello from C\n"); return EXIT\_SUCCESS;**

C is (roughly) a subset of C++

## Reading

```
#include <iostream>
#include <cstdlib>
using namespace std;
int main(int argc, char **argv) {
   int num;
   cout << "Type a number: ";
   cin >> num;
   cout << "You typed: " << num << endl;
   return EXIT_SUCCESS;
}
```
std::cin is an object instance of class istream

- supports the >> operator for "extraction"
- cin also has a getline( ) method

helloworld5.cc

#### Exercise 1

Write a C++ program that:

- uses streams to:
	- ‣ prompts the user to type in 5 floats
	- ‣ prints them out in opposite order
	- ‣ with 4 digits of precision

See you on Wednesday!